#### Bazy Danych i Usługi Sieciowe Ćwiczenia X

Paweł Daniluk

Wydział Fizyki

Jesień 2011

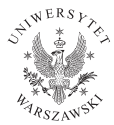

P. Daniluk (Wydział Fizyki) [BDiUS ćw. X](#page-11-0) Jesień 2011 1/12

4日)

<span id="page-0-0"></span> $2Q$ 

### Strona wykładu

# http://bioexploratorium.pl/wiki/ Bazy Danych i Usługi Sieciowe - 2011z

 $QQ$ 

 $4$  ロ )  $4$   $6$  )  $4$   $3$  )  $4$ 

## JSON

#### Pojedynczy obiekt

"nazwa":"Adiunkt", "placa\_od":"2510.00", "placa\_do":"3002.00"

#### Tablica obiektów

[

]

{

}

{"nazwa":"Adiunkt","placa\_od":"2510.00","placa\_do":"3002.00"}, {"nazwa":"Doktorant","placa\_od":"910.00","placa\_do":"1000.00"}, {"nazwa":"Dyrektor","placa\_od":"4280.00","placa\_do":"5100.00"}, {"nazwa":"Nadprezes","placa\_od":"15000.00","placa\_do":"25000.00"}, {"nazwa":"Prezes","placa\_od":"10200.00","placa\_do":"20000.00"}, {"nazwa":"Profesor","placa\_od":"3000.00","placa\_do":"4000.00"}, {"nazwa":"Sekretarka","placa\_od":"1470.00","placa\_do":"1650.00"}, {"nazwa":"Starszy asystent","placa\_od":"1500.00","placa\_do":"2100.00"}

イロト イ母ト イヨト イヨト

 $2990$ 

```
Server-side – skrypt PHP
etat.php
<?php
$action=$_GET['action'];
$link = mysql_connect('localhost', 'pawel', 'XXXXXXX');
mysql_select_db('pawel');
if($action=='load') {
        ...
} else if($action=='list') {
...
} else if($action=='save') {
...
}
\frac{2}{ }BDiUS ćw. X Jesień 2011 4 / 12
```

```
Server-side – skrypt PHP
```

```
etat.php?action=load&nazwa=
if($action=='load') {
    $nazwa=$_GET['nazwa'];
    $query = "SELECT * FROM etaty WHERE nazwa=\"$nazwa\"";
    $result = mysql_query($query);
   if(mysql_num_rows($result)>0) {
        $row=mysql_fetch_assoc($result);
        print(json_encode($row));
    } else {
        print("Error");
    }
   mysql_free_result($result);
}
```
イロト イ伊 ト イヨ ト イヨ

 $2Q$ 

```
Server-side – skrypt PHP
```

```
etat.php?action=list&prefix=
} else if($action=='list') {
    if(array_key_exists('prefix', $_GET)) {
        $prefix=$_GET['prefix'];
    } else {
        $prefix="";
    }
    $query = "SELECT * FROM etaty WHERE nazwa LIKE \"$prefix%\"";
    $result = mysql_query({\$query});$res=array();
    $pos=0;
   while($row=mysql_fetch_assoc($result)) {
        $res[$pos++]=$row;}
   print(json_encode($res));
   mysql_free_result($result);
}
```
Server-side – skrypt PHP

```
etat.php?action=save&nazwa=
} else if($action=='save') {
    $nazwa=$_GET['nazwa'];
    $json=$_POST['json'];
    $data=json_decode($json);
    $query = "UPDATE etaty SET nazwa=\"".$data->'nazwa'."\", ".
        "placa_od=".$data->'placa_od'.
        ", placa do=".$data->'placa do'.
        " WHERE nazwa=\"$nazwa\"";
    $result = mysql_query($query);
    if(mysql_affected_rows($link)!=1) {
        print("Error");
    }
   mysql_close($link);
}
```
 $2Q$ 

イロメ イ母メ イヨメ イヨメ

#### index html

```
\lambda<head>
       <script type="text/javascript">
          var loaded="";
          function load(nazwa) {
              ...
           }
          function save() {
              ...
           }
       </script>
   </head>
   <body>
       <form>
          Nazwa: <input type="text" id="szukaj" /><br />
          <input type="button" onClick="load(document.getElementById('szukaj').value)" value="Ładuj" />
       \langle / form\rangle<form>
          Nazwa: <input type="text" id="nazwa" /><br />
          Płaca od: <input type="text" id="placa_od" /><br />
          Płaca do: <input type="text" id="placa_do" /><br />
          <input type="button" onClick="save()" value="Submit" />
       </form>
   </body>
</html>
  BDiUS ćw. X Jesień 2011 8 / 12
```
#### function load(nazwa)

```
function load(nazwa) {
    xmlhttp=new XMLHttpRequest();
   xmlhttp.onreadystatechange=function() {
        if (xmlhttp.readyState==4 && xmlhttp.status==200) {
            res=JSON.parse(xmlhttp.responseText);
            loaded=res.nazwa;
            document.getElementById("nazwa").value=res.nazwa;
            document.getElementById("placa_od").value=res.placa_od;
            document.getElementById("placa_do").value=res.placa_do;
        }
    }
xmlhttp.open("GET","etat.php?action=load&nazwa="+nazwa,false);
   xmlhttp.send();
}
```
 $\Omega$ 

K ロ ▶ K 伊 ▶ K ヨ ▶ K ヨ ▶

#### function save()

```
function saw() {
    xmlhttp=new XMLHttpRequest();
    xmlhttp.onreadystatechange=function() {
        if (xmlhttp.readyState==4 && xmlhttp.status==200) {
            alert(xmlhttp.responseText);
        }
    }
   obj = {"nazwa": document.getElementById("nazwa").value,
        "placa_od": document.getElementById("placa_od").value,
        "placa_do": document.getElementById("placa_do").value
    }
   message="json="+JSON.stringify(obj);
    xmlhttp.open("POST","etat.php?action=save&nazwa="+loaded,false);
    xmlhttp.setRequestHeader("Content-type", "application/x-www-form-urlencoded");
   xmlhttp.send(message);
}
```
P. Daniluk (Wydział Fizyki) [BDiUS ćw. X](#page-0-0) Jesień 2011 10 / 12

 $200$ 

イロメ イ母メ イヨメ イヨメ

```
incsearch.html
<h+ml><head>
        <script type="text/javascript">
            function reload(prefix)
                ...
        </script>
   </head>
   <body>
        \epsilon form>
            Nazwa: <input type="text" onkeyup="reload(this.value)" size="20" /><br />
       </form>
        <table id="lista" border="1">
       </table>
        <script type="text/javascript">
           reload("");
        </script>
   </body>
</html>
```
**K ロ ▶ K 何 ▶ K ヨ ▶ K ヨ ▶ 『ヨ 』 のQ (V** 

#### function reload(prefix)

```
<script type="text/javascript">
   function reload(prefix)
        xmlhttp=new XMLHttpRequest();
        xmlhttp.onreadystatechange=function()
            if (xmlhttp.readyState==4 && xmlhttp.status==200)
                res=JSON.parse(xmlhttp.responseText);
                result="<tr><th>Nazwa</th><th>Płaca od</th><th>Płaca do</th></tr>";
                for(var i=0: i <res.length : i=i+1)
                    result+="<tr><td>"+res[i].nazwa+"</td><td>"+res[i].placa_od+
                        "</td><td>"+res[i].placa_do+"</td></tr>";
```
document.getElementBvId("lista").innerHTML=result:

```
xmlhttp.open("GET","etat.php?action=list&prefix="+prefix,false);
xmlhttp.send();
```
</script>

<span id="page-11-0"></span> $200$ 

イロメ イ母メ イヨメ イヨメー